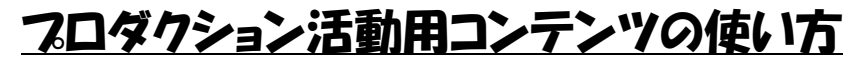

\*7ロダクション活動用コンテンツは、「シーンイラスト」と「英文(音声+文字)」 で構成されています。

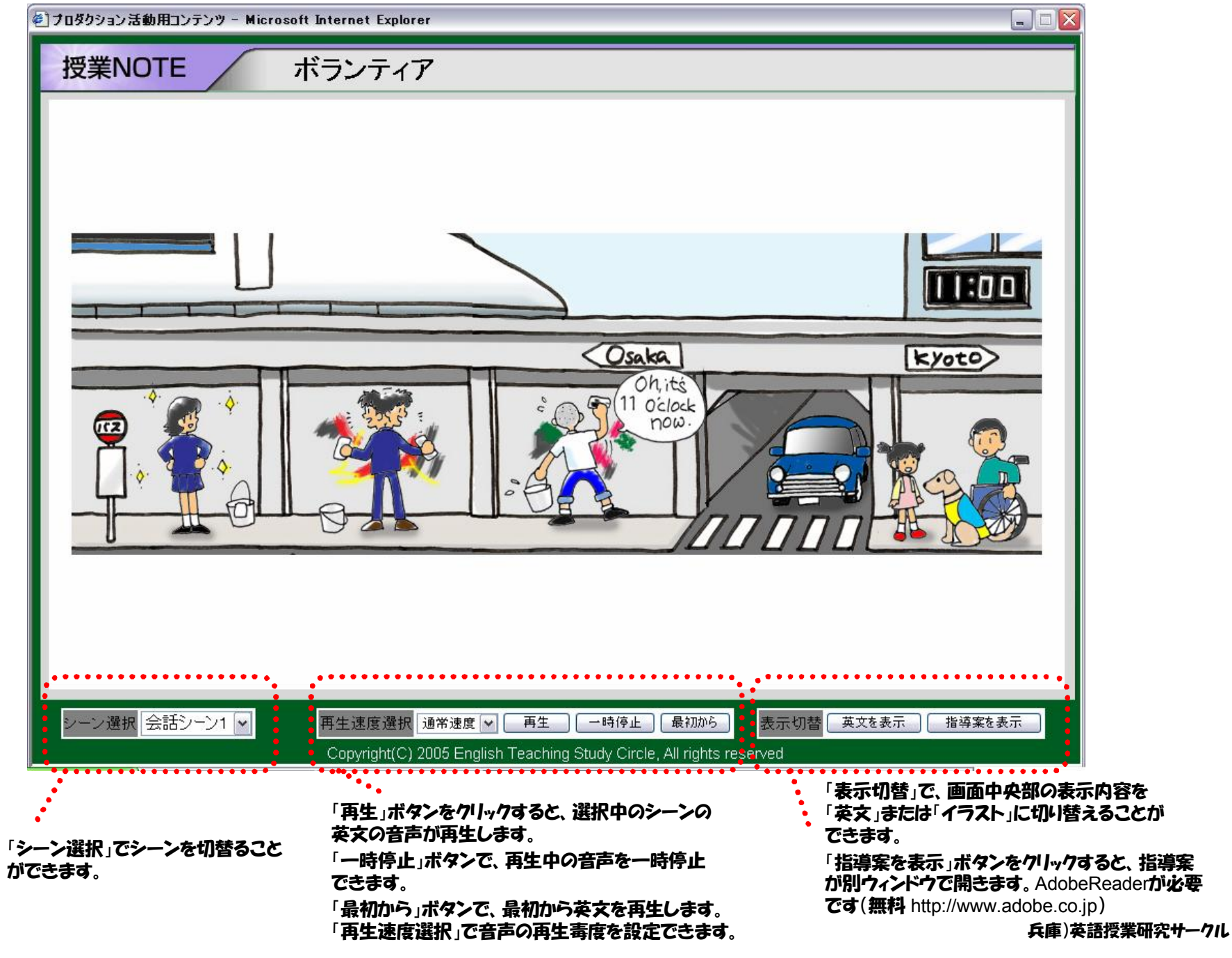